# LEVITATION **AGNETIC**

Здесь в ближайшем будущем роботы будут выполнять много работы, города станут зелеными и открытыми, а электрические малолитражки затмят подземный общественный транспорт. Тесно, душно, алюминиевые трубы в темноте кажутся такими... из XX века.

Но благодаря всей этой дешевой, чистой энергии доступная магнитная левитация уже в пределах досягаемости! Быстрый, тихий, безопасный, яркий - то, что нужно для возрождения общественного транспорта!

К счастью, вы всего лишь метасовременный железнодорожный магнат, построивший его. Жаль, что у других компаний была такая же идея. Покажите городу свой лучший план. Постройте самый эффективный транспорт, чтобы стать героем нового века!

#### СОДЕРЖИМОЕ 104 фишки 54 робота рабочих 50 пассажиров 14 розовых 18 стальных 18 золотых 14 сиреневых 11 коралловых 11 пурпурных 18 медных роботов роботов роботов офисных продавцов дипломатов мастеров строителей организаторов технологов сотрудников 麚 2 завода 2 склада 2 лаборатории 2 офиса 2 магазина 2 посольства 2 студии 1 Жетон 1 двустороннее  $1 Xa6$ 1 мешок 1 блокнот 4 планшета 4 вагона первого игрока поле **MASIFY Die ISS** 4 колоды из 52 Правила игры 18 оранжевых 18 синих 18 зеленых 18 желтых бонусных карт тайлов тайлов тайлов тайлов  $\overline{10}$

## **РАСКЛАДКА**

Завершите раскладку игрока, прежде чем начинать сборку карты.

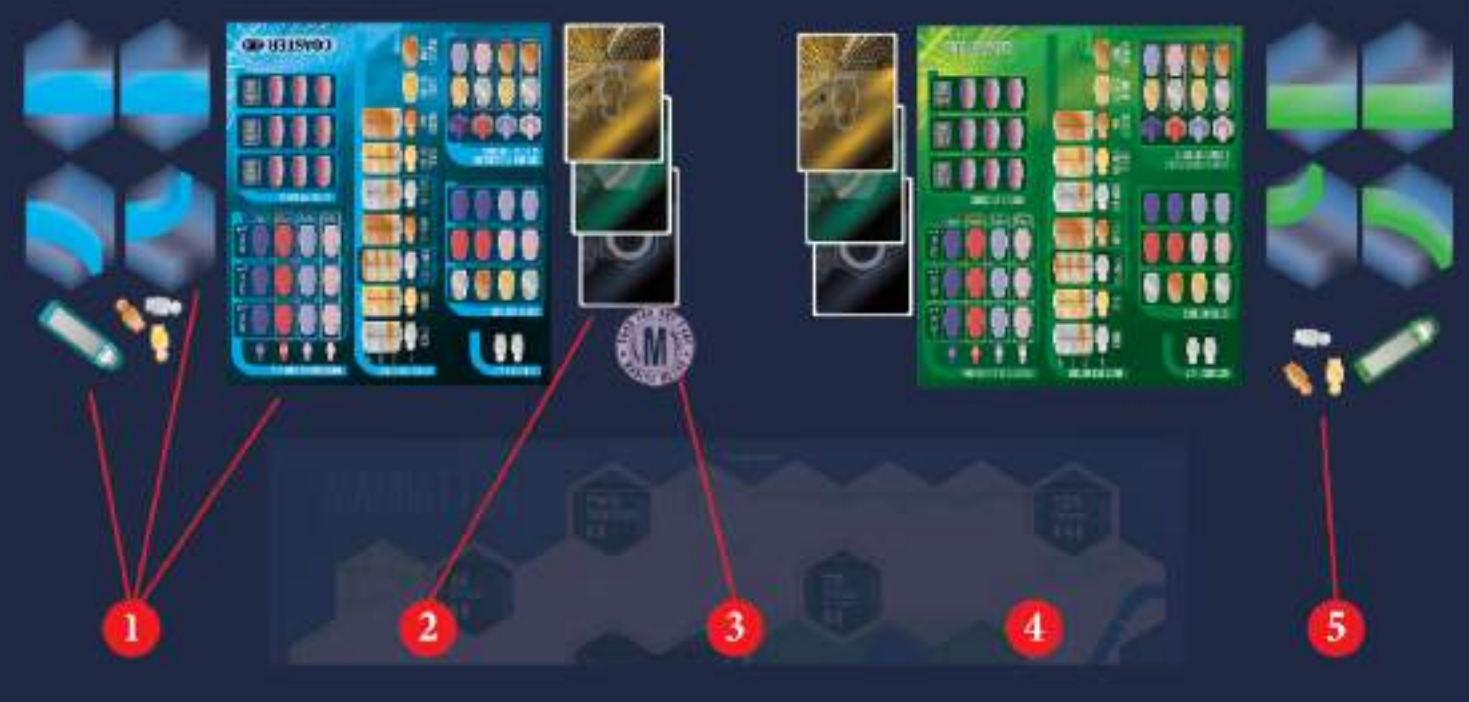

Каждый игрок берёт 1 поезд, 18 тайлов пути и 1 игровое поле своего цвета.

Перемешайте четыре колоды бонусных карт по отдельности. (У каждой колоды разные рубашки) Каждый игрок берет по 1 карте из каждой колоды. В первой игре не используйте красные карточки. Положите остальные карты обратно в коробку. Выберите Первого игрока и передайте ему жетон Первого игрока.

Если вы играете менее чем с 4-мя игроками, удалите несколько жетонов пассажиров из игры во время подготовки.

#### $\overline{4}$

- $\overline{3}$ 3 каждого цвета
- 2 5 каждого цвета

#### Каждый игрок берет 1 стального робота

- строителя, 1 золотого робота
- организатора
- 1 медного робота технолога

и размещает их рядом со своим игровым полем.

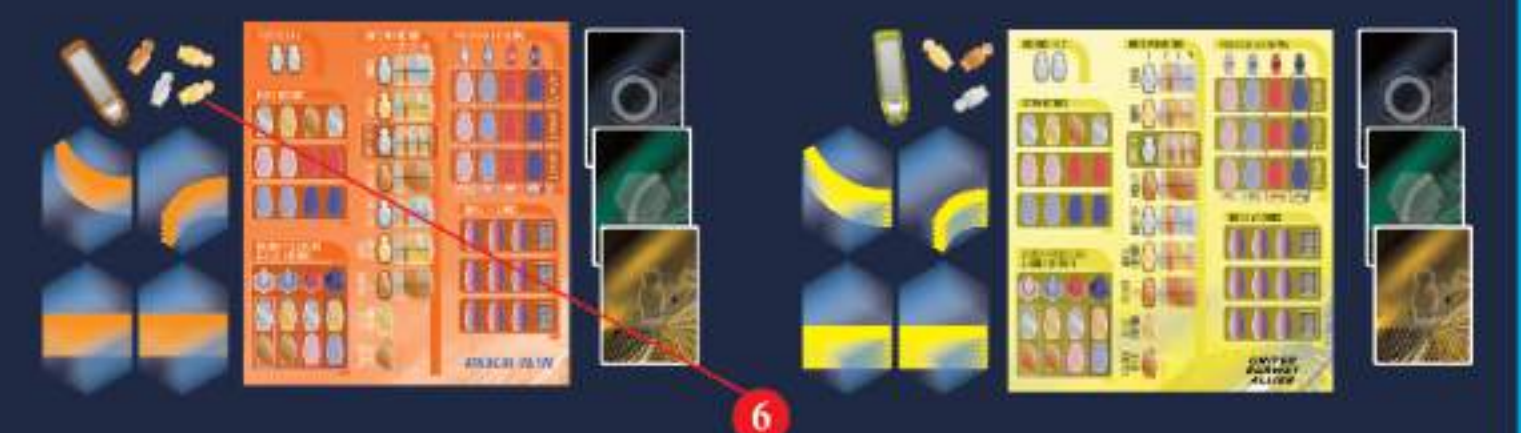

В игре для 4 игроков четвертый игрок получает одного дополнительного робота по своему выбору, всего 4 робота до первого хода.

## ВЫБОР КАРТЫ

Две карты в Maglev метро играются по-разному! Прежде чем начать, прочитайте приведенные ниже примечания, чтобы выбрать карту, подходящую для вашей группы.

Каждая карта также имеет индивидуальную раскладку, поэтому ознакомьтесь с инструкциями на следующих двух страницах.

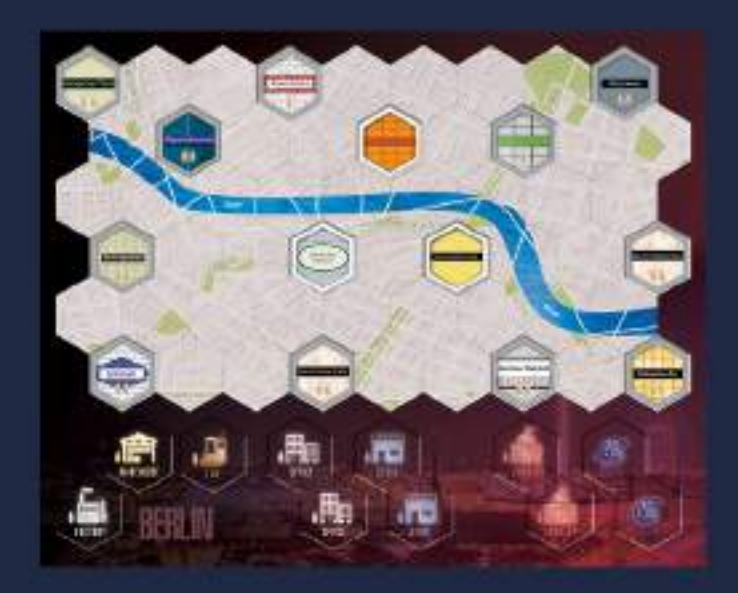

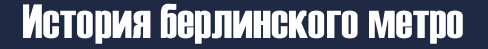

В 1980-х годах Западный Берлин построил вторую в мире линию метро на магнитной подвеске, чтобы заменить часть существующего метро, которое тогда находилось в Восточном Берлине. После воссоединения Берлина в 1991 году линия магнитной подвески была закрыта, чтобы снова соединить основное метро с предыдущей линией. В ближайшее время некоторые станции переместились (Яновицбрюйке находится к югу от реки!), и были созданы новые станции.

#### Как играть на карте Берлина

Вначале игроки пытаются разработать уникальный маршрут, который не пересекается с другими линиями, но при этом остается эффективным для доставки пассажиров на станции. Создание петли, которая достигает по крайней мере одной станции каждого типа, может быть очень эффективным, и ключевым моментом является время, когда нужно переключиться с маршрутостроения на доставку пассажиров и подсчет очков.

#### Кому понравится карта Берлина

Игроки, которые любят больше стратегии и думают на несколько ходов вперед, могут предпочесть карту Берлина. Соединить станции, доставить пассажиров и провести ваш поезд в идеальное место - сложная задача, но безупречно выполненный план здесь особенно приятен.

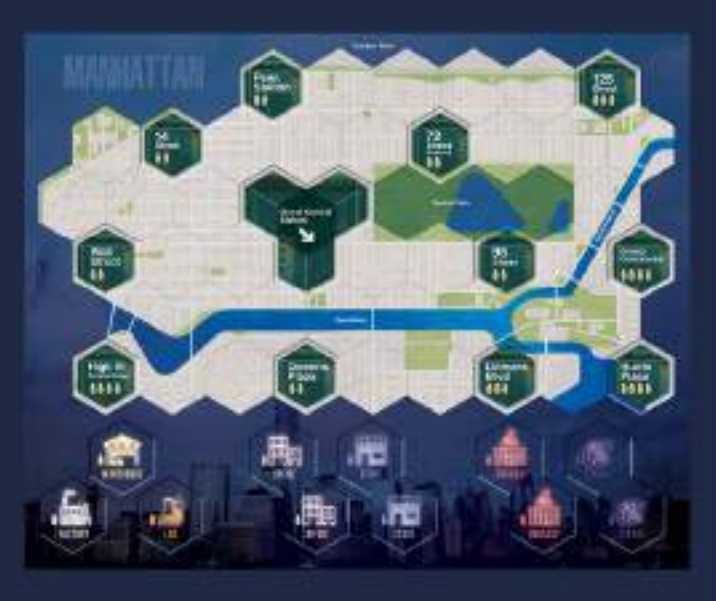

#### История метро Манхэттена

На Манхэттене находится одна из старейших в мире систем метро, осложненная двумя разными ширинами путей в системе (пронумерованные линии уже буквенных). Хотя было бы дорого переоборудовать метро Манхэттена в беспилотные поезда на магнитной подвеске, долгосрочная экономия стоит серьезного рассмотрения.

### Как играть на карте Манхэттена

Из-за Хаба в Центральном вокзале игроки могут быстро наращивать возможности своих поездов, что приводит к немного более быстрой игре. В Центральном парке нельзя строить трассы, и игра начинается с большего количества роботов на карте, с их скоплениями на самых дальних станциях. Эта карта позволяет вам делать быстрые тактические ходы, наблюдая за продвижением ваших противников и местонахождением новых пассажиров на карте.

### Кому понравится карта Манхэттена

Манхэттен может понравиться рядовым игрокам. Карта более снисходительна и дает больше возможностей для получения очков с помощью бонусных карт ПО.

### **БЕРЛИН**

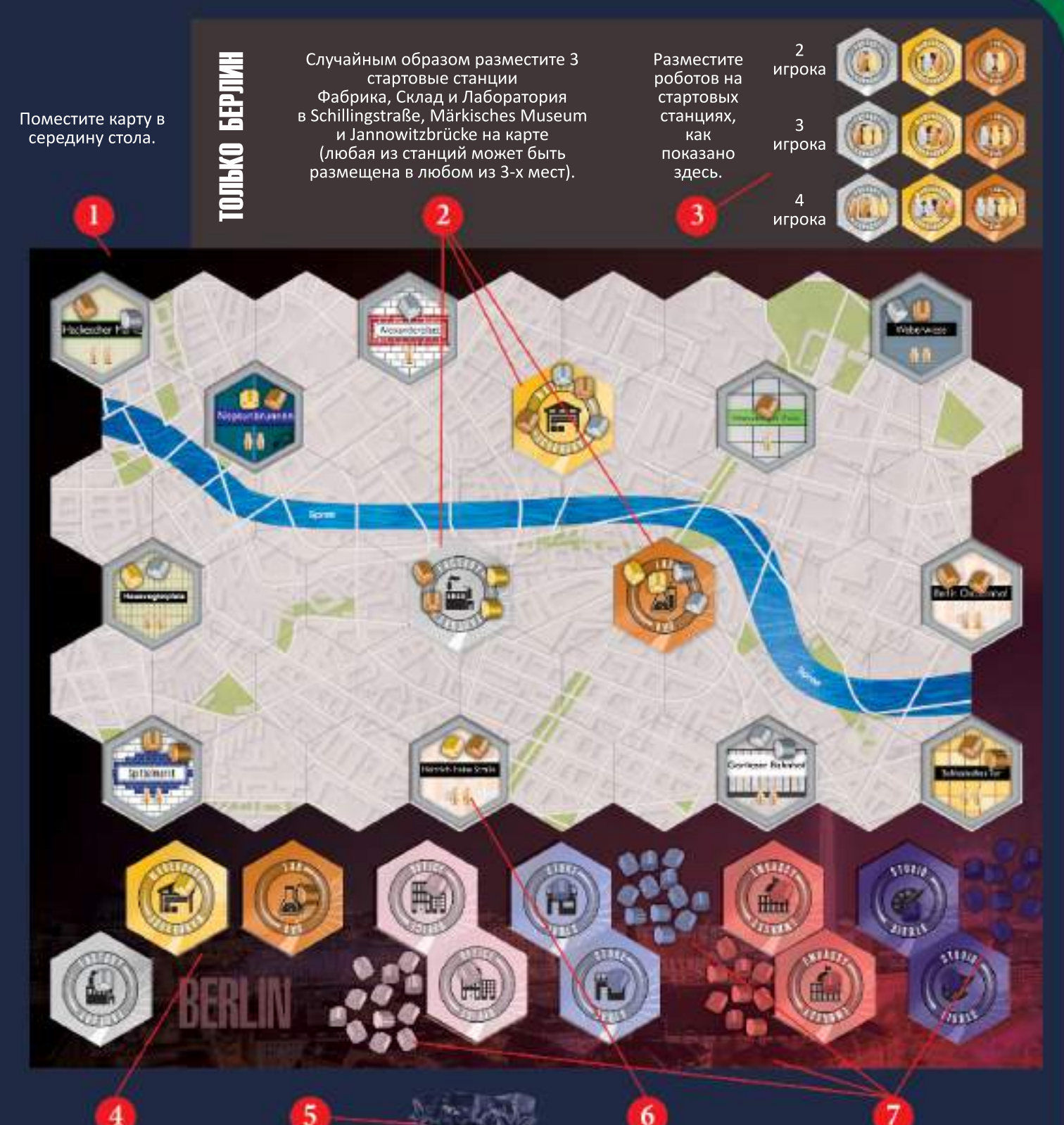

Разместите станции на их местах на карте и поместите по 1 пассажиру соответствующего цвета на каждую станцию

Поместите оставшихся стальных, золотых и медных роботов в мешок

Выберите по 1 случайному роботу из мешка за каждого трехцветного робота, изображенного на игровом поле.

Рассортируйте оставшихся пассажиров (офисных сотрудников, продавцов, дипломатов и мастеров) по стопкам рядом со своими станциями.

### **MAHX3TTEH**

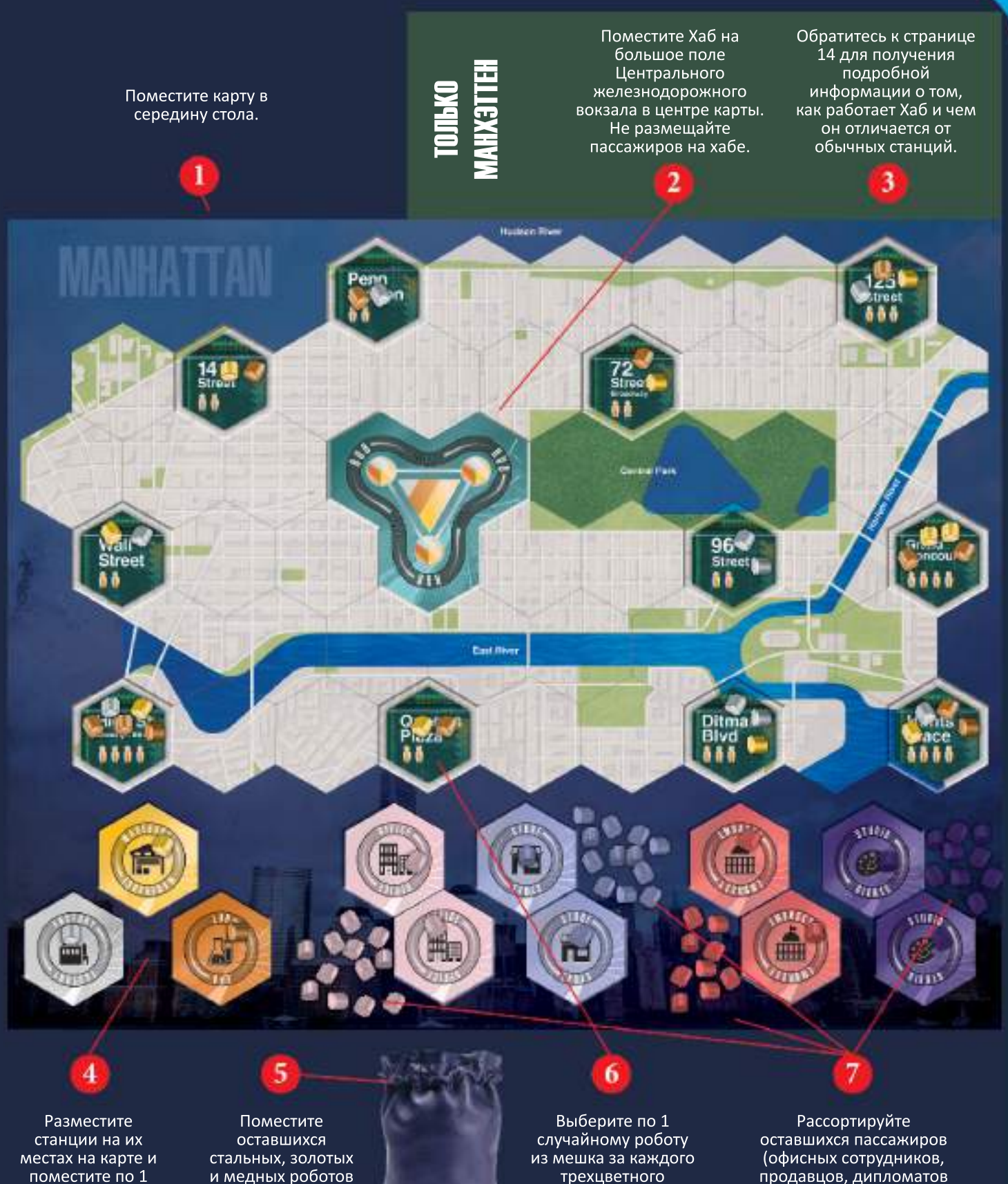

поместите по 1 пассажиру соответствующего цвета на каждую станцию

в мешок

трехцветного робота, изображенного на игровом поле.

продавцов, дипломатов и мастеров) по стопкам рядом со своими станциями.

## **TIJIAHUJET MTPOKA**

Планшет игрока определяет, что вы можете делать в свой ход. Пассажиры, размещенные на вашем планшете игрока, открывают способности и улучшают функции на каждом ходу.

Когда вы высаживаете пассажиров в пунктах назначения, поместите их в пустые слоты, соответствующие цвету пассажира. .<br>Трехцветные слоты в разделе UNITS PER ACTION (столбец 2 и все слоты в CAPACITY) могут принять любого робота-пассажира. Четырехцветные слоты в разделе BONUS VP CARDS могут принять любого пассажира.

По большей части размещайте пассажиров в любом подходящем слоте. Однако роботы в разделе UNITS PER ACTION должны располагаться в порядке возрастания слева направо (всегда сдвигайте роботов в этих рядах влево, чтобы закрыть пробелы).

Способность в действиях измеряется в единицах. Больше юнитов позволяет вам быть более эффективным.

На изображении ниже представлено краткое описание функций планшета игрока. Для получения дополнительной информации прочитайте разделы ниже, в которых каждый раздел описывается более подробно.

ДЕЙСТВИЯ 1 и 2: В свой ход вы всегда можете совершить два действия. ПУТЬ: создание или удаление пути. Одна единица для гекса земли, две единицы для гекса реки.

ПОПОЛНЕНИЕ

пассажиров из

их на станцию

СТАНЦИИ: вытащите

мешка и поместите

вместе с поездом.

каждого пассажира.

Одна единица на

ЕДИНИЦ НА ДЕЙСТВИЕ: Определяет единицы, доступные для использования в действии. Для большинства действий виртуальный робот занимает первую колонку. Добавьте роботов слева или справа в ряд, чтобы добавить единицы.

#### ДОПОЛНИТЕЛЬНЫЕ

ДЕЙСТВИЯ: В свой ход выполняйте одно дополнительное действие за каждый полный ряд.

#### ПЕРЕМЕЩЕНИЕ:

Переместите свой поезд. По одному юниту за каждую станцию, на которую вы переезжаете.

#### ВМЕСТИМОСТЬ:

Количество пассажиров, которое ваш поезд может перевозить одновременно. Одна единица на каждого пассажира.

#### ПОСАДКА: Загружайте

пассажиров со станции в свой поезд. Одна единица на каждого пассажира.

ВЫСАДКА: Выгружайте пассажиров цвета станции из вашего поезда на игровое поле. Одна единица на каждого пассажира.

#### **РАЗБЛОКИРОВАТЬ** ПЕРЕВОЗКУ ПАССАЖИРОВ<br>И ПОСТРОЙКУ СТАНЦИЙ:

Заполните столбец, чтобы иметь возможность размешать на карте станцию этого цвета, а также забирать и высаживать пассажиров этого цвета.

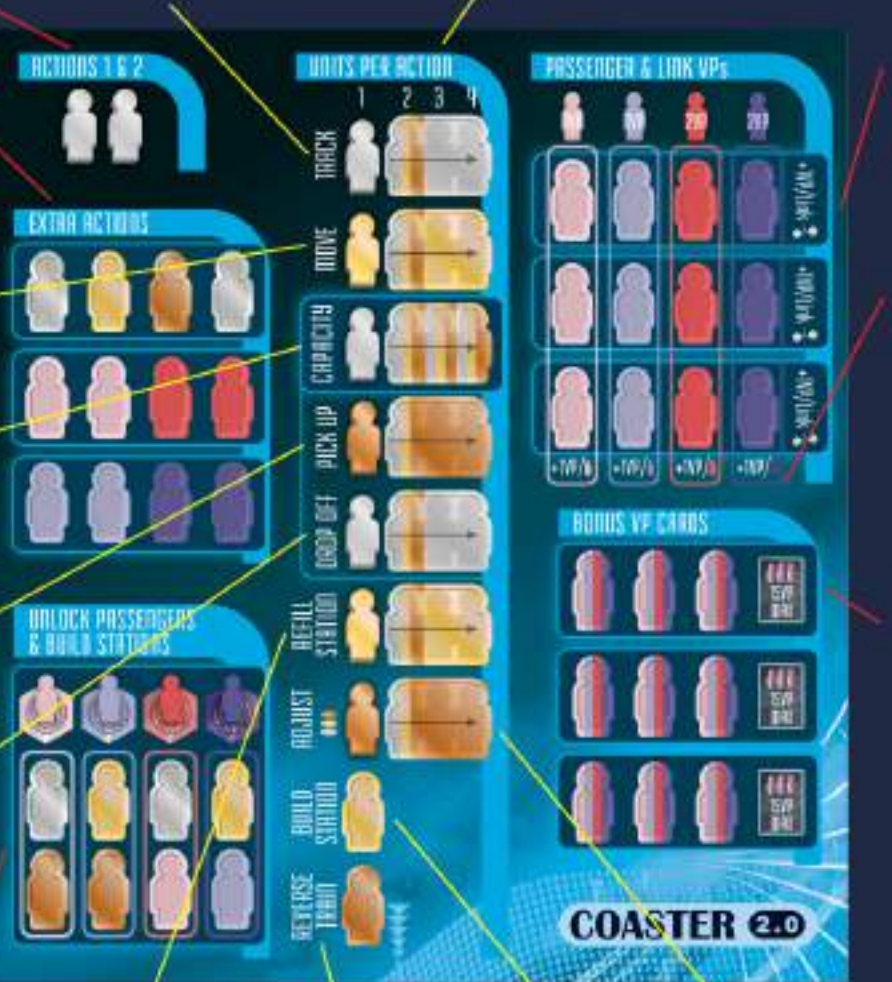

#### ПОСТРОИТЬ СТАНЦИЮ:

Поместите станцию в углубленный гекс, где заканчивается ваша линия в качестве действия.

#### ПО за СВЯЗИ:

Каждый заполненный ряд приносит 1 ПО за каждую из ваших связей в конце игры.

#### ПО за ПАССАЖИРОВ:

Каждая заполненная колонка приносит 1 ПО за каждого пассажира того цвета, который указан на вашем поле игрока в конце игры.

#### ПО за БОНУСНЫЕ КАРТЫ: Каждый

набор из 3 пассажиров позволяет получить 1 дополнительную карту бонусных ПО.

Вы можете получить только 1 из своих карт Бонусных ПО, ни одна из которых не завершена.

НАСТРОЙКА: переместите роботов на игровое поле. Одна единица для каждого робота. Вы можете перемещать роботов слева или справа в ряду. Никогда не перемещайте пассажиров на планшете.

6

РАЗВОРОТ ПОЕЗДА:

поезда на станции

изменение

в качестве

действия.

направления

## ИГРОВОЙ ПРОЦЕСС

Начиная с первого игрока, делайте ходы по часовой стрелке. В свой ход совершите два или более действия в любом порядке. Вы можете выполнять одно и то же действие несколько раз.

На вашем планшете игрока отмечены действия, которые вы можете использовать в свой ход, и другие возможности, которые у вас есть во время вашего хода. Первая колонка раздела UNITS PER ACTION заполнена за вас - вы получаете 1 единицу бесплатно. Затем вы можете заполнить вторую колонку любым роботом.

### Первый и второй ход: Берлин

На 1-м ходу в порядке очереди поставьте свой поезд на одну начальную станцию. Затем возьмите робота с этой станции. (Игроки могут делиться станциями.)

На втором ходу поместите своих роботов (троих или четырех, с которыми вы начали, и одного, которого вы только что подобрали) на поле игрока и выполните свои действия.

#### Впервые в Берлине?

Чтобы хорошо начать свою первую игру, попробуйте эти места на планшете игрока.

1-3 игрок:

1 робот в колонке 2 TRACK

1 робот в колонке 2 САРАСІТУ 1 робот в **BUILD STATION** 

1 робот по вашему желанию

#### 4 игрок:

1 робот в колонке 2 TRACK

1 робот в **BUILD STATION** 

2 робота в розовой или сиреневой колонне

**UNLOCK PASSENGERS & BUILD STATION** 

1 робот по вашему желанию.

### Первый ход: Манхэттен

На 1-м ходу по очереди поставьте свой поезд на Хаб. Затем разместите своих роботов на игровом поле и принимайтесь за действия.

#### Впервые в Манхэттене?

Чтобы хорошо начать свою первую игру, попробуйте эти места на планшете игрока.

1-3 игрок:

1 робот в колонке 2 TRACK 1 робот в колонке 2 **CAPACITY** 1 робот в **BUILD STATION** 

4 игрок:

1 робот в колонке 2 TRACK 1 робот в **BUILD STATION** 2 робота в розовой или сиреневой колонне **UNLOCK PASSENGERS & BUILD STATION** 

#### Пример первого и второго хода в Берлине

Жёлтый — первый игрок. На 1-м ходу Жёлтый ставит свой поезд на стартовую станцию FACTORY (1a) и берёт с неё золотого робота (1b).

На 2-м ходу он помещает стального робота во 2-й столбец TRACK. Это позволяет ему размещать на карте 2 единицы пути одним действием.

Затем он помещает медного робота в столбец 2 **CAPACITY.** Это позволяет ему перевозить до двух пассажиров в своем поезде.

Затем Жёлтый помещает золотого робота в единственную ячейку BUILD STATION. Это позволяет ему построить новую станцию в качестве действия. Без этого юнита Желтые не могут строить станции!

После этого Жёлтый помещает золотого робота, которого он взял на станции FACTORY, в столбец 2 команды REFILL STATION. Это позволяет ему вытащить из мешка двух пассажиров вместо одного при выпуске новых пассажиров в качестве действия.

Наконец, он совершает свои первые два действия! (Дополнительные примеры см. в следующих разделах)

![](_page_6_Picture_34.jpeg)

 $5^{\circ}$ 

 $\ddot{\phantom{a}}$ 

### TRACK / TTYTW

Вы можете строить и/или удалять плитки треков в качестве действия. Каждая плитка на гексе земли стоит 1 единицу. Плитка на гексе с рекой стоит 2 единицы одного действия (даже если дорожка не касается воды).

Чтобы построить, разместите плитки на карте в соответствии с единицами TRACK, заполненными на вашем планшете игрока. Вы должны построить путь в конце своей линии (изначально только от станции, где находится ваш поезд). Вы можете построить только одну из своих плиток в гексе, но тайлы разных игроков могут сосуществовать (или перекрываться) в одном и том же гексе. Каждый игрок может построить путь только с двух сторон одной станции.

Удаление дорожки стоит столько же, сколько и ее создание. Как и при строительстве, вы можете удалять плитки только с конца вашей линии. Вы можете удалить путь, который соединяет вашу линию со станцией, но вы не можете разбить свою линию, чтобы вы не могли получить доступ к части вашего пути из вашего поезда.

Вы можете удалять и строить в одно и то же действие, если у вас достаточно единиц, чтобы платить за них отдельно. Например, у вас есть четыре юнита в TRACK. В качестве одного действия вы тратите два юнита, чтобы убрать две плитки с гексов земли, соединяющих последнюю станцию на вашей линии. В рамках того же действия вы тратите оставшиеся две единицы, чтобы построить две плитки до другой станции.

Вы можете построить станцию, которой еще не существует. Вы не можете строить через (или из) углубленный гекс, где нет станции. Вы не можете строить со станции, где у вас еще нет пути (за исключением первого пути, который вы строите в игре).

Если ваша дорожка образует петлю, вы можете удалить любую плитку в своей линии за обычную стоимость, а затем построить новые концы, как обычно.

Трек нельзя строить на черных участках по краю карты или в Центральном парке (карта Манхэттена).

Если вы хотите построить или удалить путь, когда ваш путь образовал петлю, вы можете удалить любой тайл пути (даже если этот путь не связан напрямую со станцией) в качестве его стоимости (1 для суши, 2 для реки), а затем, как обычно, стройте или удаляйте дорожки на новых концах вашей линии.

Ваш доступный трек ограничен. Если у вас закончилась дорожка определенной формы (10 прямых и 8 изогнутых плиток) и вы хотите построить больше, вы должны удалить ее с одного конца вашей линии, чтобы построить на другом конце.

Желтый построил три тайла пути за два действия. Робот в столбце 2 TRACK на планшете игрока дает ему два юнита для работы. Желтый построил через реку гекс при первом действии (стоимостью две единицы). Затем во время второго действия он построил два отдельных гекса земли (по одной единице в каждом) на противоположных концах своей линии **11.11.** 

![](_page_7_Picture_11.jpeg)

#### ЭСТЕТИЧЕСКАЯ ИЗОГНУТАЯ ПЛИТКА ДЛЯ ДОРОЖЕК

У каждого игрока есть два типа кривых: одна меньше другой. Это по эстетическим соображениям; кривые функционально одинаковы. Вы можете свободно менять местами маленькие и большие фрагменты кривой друг с другом, чтобы убедиться, что ваши дорожки совпадают (при создании кривой «s»), или чтобы предотвратить наложение дорожки другого игрока.

![](_page_7_Picture_14.jpeg)

![](_page_7_Picture_15.jpeg)

### **MOVE / ДВИЖЕНИЕ**

В качестве действия вы можете перемещать свой поезд со станции на станцию. Одна единица MOVE позволяет вам добраться до следующей станции на вашей линии. Вы можете переместить свой поезд на столько станций, сколько у вас есть юнитов в **MOVE**.

Набор тайлов пути, соединяющих две станции, называется связью. Если ваш путь заканчивается там, где нет станции, вы не можете двигаться по этому участку пути.

Все пассажиры в вашем поезде движутся вместе с вашим поездом.

Если вы доберетесь до последней станции на вашей линии и у вас есть неиспользованные единицы MOVE, вы можете развернуть свой поезд и двигаться обратно по своей линии с оставшимися единицами.

Всегда держите свой поезд направленным в направлении, в котором он движется. Если вы заканчиваете свой ход на последней станции своей линии, разверните поезд.

![](_page_8_Picture_6.jpeg)

Если эта станция является концом вашей линии, когда вы снова выполняете действие **MOVE**, ваш поезд автоматически разворачивается, не требуя действия. Если вы проложили путь до другой станции в этом направлении, прежде чем двигаться снова, продолжайте движение в этом направлении.

Ваше действие **MOVE** завершается, если вы выполняете другое действие, такое как PICK UP, DROP OFF, REVERSE TRAIN или TRACK, даже если у вас есть неиспользуемые единицы в **MOVE**.

Меняйте направление поезда только в следующих случаях:

1) Вы выполняете действие REVERSE TRAIN.

2) Вы выполняете действие МОVE, когда ваш поезд находится в конце вашей линии.

3) У вас есть неиспользованные единицы MOVE во время действия после того, как вы дошли до конца своей линии.

Желтый предпринял действие, чтобы ПЕРЕМЕСТИТЬ 1 единицу с Фабрики на Склад

#### **CAPACITY / BMECTUMOCTL**

Единицы САРАСІТУ определяют, сколько пассажиров ваш поезд может перевозить одновременно. Вы не предпринимаете никаких действий с ним.

Если вы уменьшите CAPACITY и обнаружите, что у вас больше пассажиров, чем может перевезти ваш поезд, удалите пассажиров по вашему выбору из поезда и поместите их на текущую станцию. Если станция соответствует цвету пассажира, это не высадка! Верните этих пассажиров в мешок. (Это не меняет условий окончания игры, если оно уже было активировано.)

### **PICK UP / ПОСАДКА**

Вы можете действием подобрать пассажиров на станции. Количество ваших юнитов в РІСК UP равно количеству пассажиров, которых вы можете загрузить в свой поезд.

Сначала вы можете загрузить только роботов. Вы должны заполнить столбцы в **UNLOCK PASSENGERS & BUILD STATION, чтобы забрать пассажиров.** 

**PICK UP** отличается от **CAPACITY**. То, что вы можете загрузить, и то, что вы можете нести, может не совпадать. Если ваш поезд полон, но вы хотите загрузить других пассажиров, удалите из поезда пассажиров по вашему выбору и поместите их на текущую станцию. Если станция соответствует цвету пассажира, это не высадка! Верните этих пассажиров в мешок. (Это не меняет условия окончания игры, если оно уже было запущено.) Затем загрузите новых пассажиров.

У желтого есть робот в столбце 2 САРАСІТУ, но по умолчанию только одна единица в РІСК UP. Без проблем! Он использует два действия РІСК UP, чтобы дважды 112 загрузить обоих пассажиров в свой поезд.

![](_page_8_Picture_22.jpeg)

### **DROP OFF / ВЫСАДКА**

В качестве действия вы можете высадить пассажиров, которые соответствуют цвету вашей текущей станции. Каждая единица DROP OFF позволяет выгрузить одного пассажира.

Поместите высаженных пассажиров в любой соответствующий слот на вашем планшете. При размещении роботов в столбцах UNTS PER ACTION 2-4 вы можете размещать их слева или справа от существующих роботов, если все роботы соответствуют цвету под ними.

![](_page_9_Picture_3.jpeg)

Когда вы помещаете пассажира на свой планшет игрока, вы получаете усиление действия. Например, если у вас есть два юнита в MOVE, и вашим первым действием было DROP OFF двух золотых роботов, вы можете поместить их обоих в MOVE. Это дает вам четыре единицы в MOVE, что позволяет вам переместиться на четыре станции по линии, если вашим вторым действием будет MOVE.

Если вы заполните строку EXTRA ACTIONS, вы можете выполнить это новое действие в тот же ход.

Если вы выгрузите робота в качестве действия и поместите его в слот DROP ОFF, изменение единиц не вступит в силу до вашего следующего действия.

Желтый предпринял свое первое действие MOVE, чтобы перейти на станцию Фабрика. Для своего второго действия он выгрузил стального робота (все, что он может выгрузить) с помощью DROP OFF и поместил его в столбец 2 в MOVE 1.

#### **REFILL STATION / ЗАПРАВОЧНАЯ СТАНЦИЯ**

В качестве действия вы можете вытащить из мешка новых пассажиров и разместить их на станции, где находится ваш поезд. Каждая единица REFILL STATION - это один пассажир, извлеченный из мешка.

Если извлеченный пассажир соответствует цвету станции, отложите его и достаньте снова. После того, как вы закончите доставать, положите всех отложенных пассажиров обратно в мешок.

Станция может вместить максимум 8 пассажиров (не считая пассажиров, загруженных в поезда).

Если у вас больше действий REFILL, чем пассажиров, оставшихся в сумке, вытяните столько, сколько сможете. Если мешок пуст в конце вашего хода, это вызывает конец игры.

Если все пассажиры в мешке соответствуют цвету станции, которую вы заправляете, поместите всех вытащенных пассажиров обратно в мешок, отмените действие REFILL **STATION** и вместо этого выполните другое действие.

Вы можете в любой момент заглянуть в мешок, чтобы увидеть, какие там пассажиры (но вы не можете смотреть, когда вытаскиваете пассажиров).

Имея два юнита в REFILL STATION, Жёлтый вытащил из мешка двух золотых роботов и поместил их на заводскую станцию 1. 11. Если бы Жёлтый достал стального робота, он бы отложил его в сторону и доставал бы до тех пор, пока оба не были бы стальными роботами. Тогда бы он вернул в мешок этих стальных роботов назад.

![](_page_9_Picture_16.jpeg)

### **ADJUST / HACTPOЙKA**

В качестве действия вы можете перемещать роботов в разные слоты на планшете игрока. Каждая единица ADJUST позволяет переместить одного робота в другой слот.

Вы можете перемещать роботов на EXTRA ACTIONS, чтобы получить дополнительное действие в течение того же хода. Вы никогда не можете перемещать пассажиров на своем планшете игрока.

Для настройки паншета сначала удалите роботов, которых хотите переместить, с планшета игрока, а затем поставьте их обратно в любом выбранном вами порядке (они должны быть помещены в слоты своего цвета).

![](_page_10_Picture_4.jpeg)

При переходе к скользящим слотам в UNITS PER ACTION вы можете брать роботов слева или справа от этих слотов и добавлять слева или справа от этих слотов, при условии, что новые добавляемые вами роботы соответствуют цветам под всеми роботами. Все роботы в этих скользящих слотах выравниваются по левому краю слота.

С одним блоком в ADJUST Желтый переместил медного робота с CAPACITY на REVERSE TRAIN Желтый теперь может перевозить только одного пассажира, но может развернуться на любой станции вместо того, чтобы ехать до конца линии, чтобы развернуться.

#### **BUILD STATION / TTOCTPOWTL CTAHUMHO**

Вы можете поместить новую станцию в углубленный гекс на карте в качестве действия, если у вас есть один робот в BUILD **STATION.** 

Чтобы выполнить это действие, вы должны уже проложить путь к углублённому гексу на карте и заполнить столбец **UNLOCK PASSENGERS & BUILD STATIONS** цветом станции, которую хотите построить. (Обратите внимание, что Фабрика, Склад и Лаборатория всегда разблокированы).

Углубленные гексы содержат некоторое количество роботов еще до того, как там будет построена станция. Поместите этих роботов на недавно построенную станцию, если их цвет не соответствует станции. Роботы, цвет которых совпадает с цветом станции, возвращаются в мешок.

Когда вы строите станцию, она приходит с пассажиром. Немедленно поместите его на планшет игрока.

В первый раз, когда игрок строит станцию цвета, которого еще нет в игре, немедленно добавьте всех пассажиров этого цвета в мешок (кроме пассажира на станции. Он помещается на планшет игрока строителя).

Желтый помещает новую лабораторию на один конец желтой линии как своё первое действие 11. Он поместил медного робота, ожидавшего на недостроенной станции, во 2 столбце CAPACITY III.

Для своего второго действия Желтый снова выполняет **BUILD STATION**. Он строит складскую станцию на другом конце своей линии Ва . Он поместил золотого робота, который ждал на незавершенной станции, во 2 столбце PICK UP 21.

К сожалению, в углубленном гексе ждал золотой робот, пока не был построен склад. Он не может пойти на станиию. поэтому Желтый кладет его в мешок на потом 10.

![](_page_10_Picture_16.jpeg)

### **REVERSE TRAIN / РАЗВОРОТ ПОЕЗДА**

Вы можете повернуть свой поезд в противоположном направлении на любой станции в качестве действия, если у вас есть один робот в REVERSE TRAIN. Вы не можете совершать действие REVERSE TRAIN во время действия MOVE.

Желтый находится на станции посреди линии, но хочет развернуться. Он использует действие REVERSE TRAIN, чтобы развернуться на 180 градусов. Без этого Желтому пришлось бы продолжать движение вниз до конца своей линии, прежде чем он смог бы развернуться и снова двигаться .

![](_page_11_Picture_3.jpeg)

## **UNLOCK PASSENGERS & BUILD STATIONS**

В этом разделе открывается возможность выполнить действие: PICK UP, DROP OFF; или BUILD STATTION для пассажиров определенного цвета. Даже если вы еще не заполнили здесь столбец для данного цвета, вы все равно можете проложить путь до станции этого цвета, чтобы загрузить пассажиров разблокированных вами цветов.

Если вы выполняете действие ADJUST и удаляете робота из этой секции, чтобы снова заблокировать цвет пассажира, который вы в настоящее время перевозите, вы должны высадить пассажиров этого цвета на свою текущую станцию. Если они соответствуют цвету станции, положите их в мешок, а не на игровое поле.

## **EXTRA ACTIONS**

Каждый ряд, заполненный в EXTRA ACTIONS, дает вам дополнительное действие каждый ход. У вас может быть до трех дополнительных действий, всего пять действий за ход. Дополнительные действия можно использовать так же, как два обычных действия.

Выполняя действие DROP OFF или ADJUST, вы можете поместить пассажиров в слоты, чтобы заполнить ряд EXTRA ACTIONS. Вы можете использовать любые новые добавленные действия в тот же ход.

### **PASSENGERS AND LINK VPS**

Значение ПО каждого пассажира на вашем планшете показано в верхней части этого раздела. Каждая колонка, которую вы заполняете пассажирами, дает бонус в 1 ПО за каждого из этих пассажиров на вашем планшете игрока.

Каждая связь (LINK) приносит 1 ПО в конце игры. Каждый ряд, заполненный пассажирами, приносит вам 1 ПО за каждую связь (LINK) на карте.

## **BONUS VP CARDS**

Вы можете размещать здесь любых пассажиров. За каждый завершенный набор из 3 пассажиров можете использовать 1 дополнительную карту Бонусных ПО (из 4-х, с которыми вы начали) в конце игры.

### **GAME END**

Конец игры наступает, когда построена хотя бы одна станция каждого из четырех цветов пассажиров (розовый, сиреневый, коралловый и фиолетовый), а мешок пуст в конце хода игрока.

Завершите текущий раунд (пока не достигнете первого игрока). Затем сыграйте еще один раунд. Затем игра заканчивается.

## ТТОДСЧЕТ ОЧКОВ

Получите 1 ПО за каждого розового и сиреневого пассажира на вашем планшете. Получите 2 ПО за каждого кораллового и фиолетового пассажира. Каждый пассажир получает дополнительно 1 ПО, если соответствующий столбец заполнен в PASSENGER & LINK VPS.

Каждое звено пути, соединяющее две станции (независимо от количества используемых тайлов пути), дает 1 ПО. Каждая связь приносит дополнительно 1 ПО за каждую заполненную строку в PASSENGER & LINK VPS.

Получите самую высокую карту бонусных ПО. За каждую заполненную строку **BONUS VP CARDS вы получаете дополнительную карту Бонусных ПО.** 

Игрок с наибольшим количеством ПО становится победителем. Если один или несколько игроков делят наибольшее количество ПО, побеждает игрок с наименьшим количеством роботов на личном планшете. Если это также приводит к ничьей, все игроки с равным числом очков играют еще одну игру в Maglev Metro, чтобы определить победителя; связей в ближайшее время нет!

## КАРТЫ БОНУСНЫХ ПО

Бонусные карты ПО могут дать различное количество дополнительных ПО в конце игры. Максимальное количество карт -15 ПО каждая; любые ПО сверх 15 ПО за одну карту не учитываются. Например, если у вас есть четыре прямых соединения, каждое из которых стоит 4 ПО, вы получите 15 ПО. В конце игры всегда начисляется одна карта бонусных ПО. За каждую заполненную строку в разделе BONUS VP CARDS на планшете игрока начисляется следующая по величине карта Бонусных ПО. Таким образом, игрок может набрать все четыре карты бонусных ПО.

![](_page_12_Picture_7.jpeg)

### ТГРЯМАЯ СВЯЗЬ

Прямые соединения между двумя конкретными станциями вашего трека, без станций между ними. Может быть выполнен несколько раз.

![](_page_12_Picture_10.jpeg)

**ПАССАЖИРЫ** 

Определенные пассажиры на вашем игровом поле, индивидуально или в наборах.

![](_page_12_Picture_13.jpeg)

**TIYTh** 

Отслеживайте тайлы, которые были размещены на карте или остались в вашем запасе.

### M A G L E V METERO

![](_page_12_Picture_17.jpeg)

![](_page_12_Picture_18.jpeg)

### **TTJAHWET**

Уникальные конфигурации пассажиров на вашем игровом поле или за его пределами.

#### Продвинутая игра: выбор карт при подготовке

Как только вы освоитесь с игрой, вы сможете с самого начала выбирать карты. Каждый игрок берет все карты одного цвета. Выберите одну карту и передайте остальные карты игроку слева от вас. При игре вдвоем каждый игрок берет два цвета. В игре на троих третий игрок в порядке очереди берет два цвета.

## **ХАБ - ТОЛЬКО МАНХЭТТЕН**

Хаб - это место высадки всех роботов. Вы можете разгружать роботов разных цветов в одном действии, вплоть до юнитов в вашем DROP OFF.

В отличие от обычных станций, вы можете построить любое количество дорожек из Хаба. Вы по-прежнему не можете построить два тайла пути в одном и том же гексе.

Ваша линия может напрямую подключаться от Хаба к данной станции только один раз. Вы не можете построить путь из одной части Хаба в другую часть Хаба.

Ваш поезд может покинуть Хаб на любом из ваших путей. Он не должен быть в конце вашей линии или выполнять действие REVERSE TRAIN.

Выполняя действие REFILL STATION в Хабе, отложите в сторону всех вытащенных роботов и верните их в сумку после того, как поместите на станцию только пассажиров.

Хаб считается Складом, Фабрикой и Лабораторией для всех карт Бонусных ПО.

## ОБЫЧНО ПРОПУСКАЕМЫЕ ПРАВИЛА

![](_page_13_Picture_8.jpeg)

Путь никогда не может разветвляться на станции (только две плитки пути от каждого игрока могут выходить из станции). Если вы обнаружите, что игрок сделал это через несколько ходов после того, как это произошло, игрок должен использовать будущие действия, чтобы удалить неправильный путь как можно скорее, будучи уверенным, что его поезд не остановится (вам может потребоваться действие MOVE, чтобы переместить свой поезд на легальную часть вашей линии перед удалением нелегального трека).

Пассажиры поездов на вашем игровом поле (розовые, сиреневые, коралловые и фиолетовые) не могут переместиться на новую ячейку после того, как вы их разместите в первый раз. Однако, если вы обнаружите, что игрок сделал это через несколько ходов после того, как это произошло, игрок должен использовать будущие действия ADJUST, чтобы изменить их как можно скорее, чтобы вернуть их назад (как если бы они были роботами).

Количество пассажиров в поезде не может превышать единиц в **CAPACITY**. Если вы обнаружите, что это сделал игрок, игрок должен немедленно вернуть лишних пассажиров на станцию, где их незаконно погрузили. Если никто не помнит, верните лишних пассажиров в мешок.

Если вы не разблокировали цвет с помощью UNLOCK PASSENGERS & BUILD STATIONS, вы все равно можете проложить путь до станции этого цвета. Вы также можете перемещаться на эту станцию через нее и забирать пассажиров того цвета, которого вы можете законно загружать там.

Если у вас есть другие вопросы, загляните в FAQ на странице Maglev Metro на сайте beziergames.com.

## YTST

Gage Alspach, Toni Alspach, Thomas Bass, Daniel Betat, Richard Bethany, Jay Bloodworth, Taylor Bogle, Dan Calhoun, Anne Churchill, Curt Churchill, Chris Comeaux, David Corbin, Tyler Cornell, Angela Chuang, Jennifer Daily, Charlie Davis, Jim Evers, Jason Finley, Jonathan Franklin, Ally Gold, Angela Godel, Lila Godel, Trip Godel, Tony Grappin, Aaron Greene, Casandra Hadley, Evan Hale, Michael Hall, Lucas Hedgren, Greg Hoch, Joe Huber, Shelly Hwang, Mark Jackson, Cynthia Landon, Andrew Letezia, Jenny Letezia, Ian Mackey, Nathan McKeehan, George Michaels, Kairat V. Beysenov, Karen Miller, Ben Mora, Shiela Morton, Mark Noseworthy, Tery Noseworthy, John Palagyi, Ryan Post, Mary Prasad, Ravindra Prasad, Tyler Putman, Mike Randolph, TC Reynolds, Manny Rodriquez, Matt Ryan, David Satterfield, Lindsay Schlesser, Matthew Sherrod, David Sidore, Captain Mark Sliwoski, Mark Smith, James Nathan Spencer, Brett Stoia, Mike Tavares, Terry Taylor, Sean Walsh, Steph Walsh, Chris Wray, Craig Vollmar, Dale Yu, Ryan Yu, and many more.

# SINGLE PLAYER RULES

To play as a single player:

### **Single Player Setup Changes**

Remove 3 passengers of each color.

Draw 2 Direct Connection (gray) Bonus VP cards, and place them to the side of the map faceup.

If playing on the Berlin map, place robots on the starting stations as shown to the right.

![](_page_14_Picture_6.jpeg)

Don't forget that your first turn in Berlin is placing your train and taking a robot from that station, and your second turn is to place the robots on your player board and take your actions.

### Single Player Gameplay Changes

Before each turn (including your first turn), draw 1 passenger from the bag and put it next to the map. These passengers will not be used until final scoring.

You may not directly connect the pairs of stations shown on the 2 Direct Connection cards.

### Single Player Game End Changes

The game ends immediately when you cannot draw a passenger from the bag before your turn.

Use the Single Player Scoresheet on the back of the normal scoresheets for scoring the single player game. When scoring, count the passengers drawn from the bag and put aside. Enter that on -Turns line of the scoresheet, subtracting those VPs from your score.

### **Scoring Table**

Do you have what it takes to be an Entry Level Engineer?

![](_page_14_Picture_62.jpeg)

# game development by dale yu

Dale has been involved with game development since 2001 and has developed many other awesome Bezier Games, Inc. games including Suburbia, Castles of Mad King Ludwig, Subdivision, and The Palace of Mad King Ludwig. Previous projects include being part of the development team for *Dominion* as well as refining the solo game for Agricola. He also was part of the design team for the 2014 Kinderspiel des Jahres finalist, Flizzei-Miez. Since 2010, he has served as the editor-in-chief for Opinionated Gamers.com.

## BY TEO A

Ted Alspach is the designer of many boardgames, including One Night Ultimate Werewolf, Castles of Mad King Ludwig, Silver, Ultimate Werewolf, The Palace of Mad King Ludwig, Suburbia, and the 2019 Spiel des Jahres finalist, Werewords,

![](_page_15_Picture_4.jpeg)

CEO: Ted Alspach COO: Toni Alspach App Development: Chris Strater, Jeremiah Maher, Keith Kuberek, and Andre Infante Licensing and Editorial Management: Jeff Quick Marketing Management: Ally Gold Social Media Management: Lindsay Schlesser Graphic Design: Alanna Kelsey Customer Support Management: Ryan Moore Quality Assurance: Nathan McKeehan and Bryon Quick Trade Show Management: Matt Ryan

#12020 Bezier Games, Inc. Magley Metro is a trademark of Bezier Games, Inc. Besier Games and its logo are registered trademarks of Besier Games, Inc. Warning: This product contains small parts that can be swallowed and may not be suitable for use by children under 36 months. THIS PRODUCT IS NOT A TOY. Made in Shenzhen, China. Bezier Garnes, Inc., PO Box 730, Louisville, TN 37772. USA. info@beziergames.com